# Big Graph Analytics on Neo4j with Apache Spark

Michael Hunger Original work by Kenny Bastani

Berlin Buzzwords, Open Stage

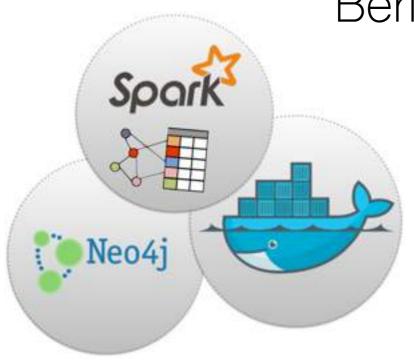

#### My background

I only make it to the Open Stages:)
Probably because Apache Neo4j

Lead Developer Advocate Neo4j Graph Database

Thank you all for coming!

## Advocacy + Development

Excited about Neo4j and graph database technology

And helping Neo4j Users to be happy and successful

But I like to code, so I work a lot on Neo4j integrations and performance improvements.

#### Your background

Have you used Graph Databases?
Or Neo4j?
How about Hadoop?
Or Spark?
And Spark's GraphX?

Show of hands

## Agenda

What is this graph thing and why should I care? Flurry of Intros: Neo4j, Spark, Docker

We're going to run PageRank on all human knowledge.

How?

Meet Mazerunner, integrating Neo4j & Spark

## The Problem

It's hard to analyze graphs at scale

## The importance of graph algorithms

PageRank gives us Search

Friend of a Friend gives us Social

Collaborative Filtering gives us Recommendations

Betweeness Centrality gives us Relevancy

Community Detection gives us Structure

## What is a Graph?

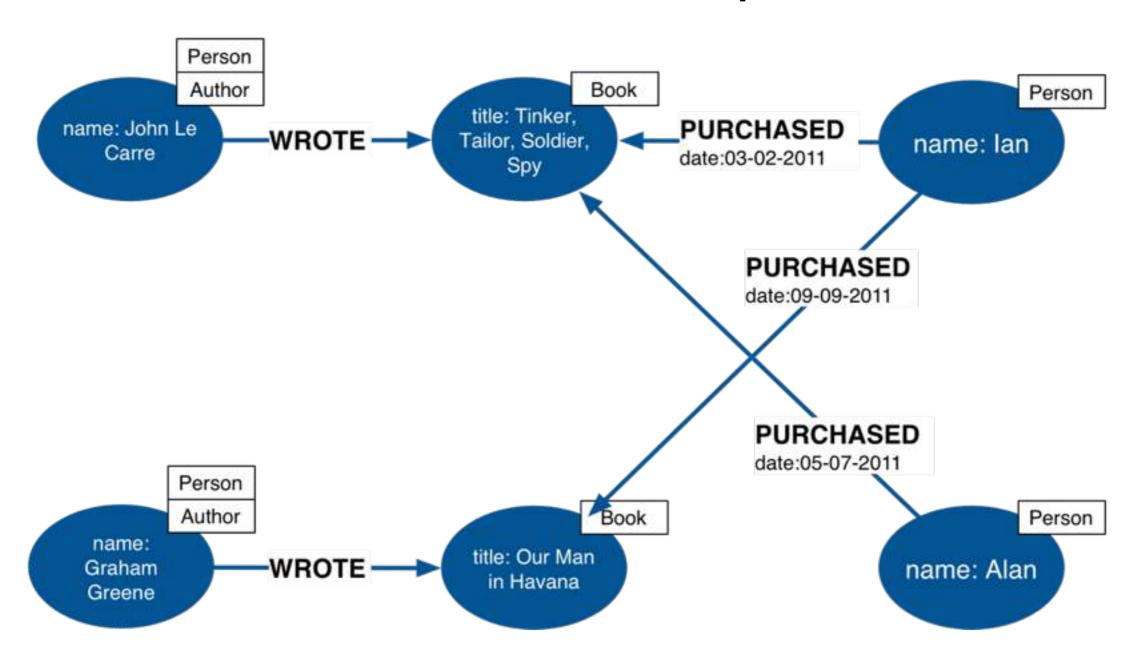

Nodes connected by Relationships with Properties

## Graph Databases - Made for Graphs

Graph Databases were built from the ground up to manage, story and query connected data at scale.

Serving as great **real-time** solution for focused **local search** and exploration.

## What is Neo4j?

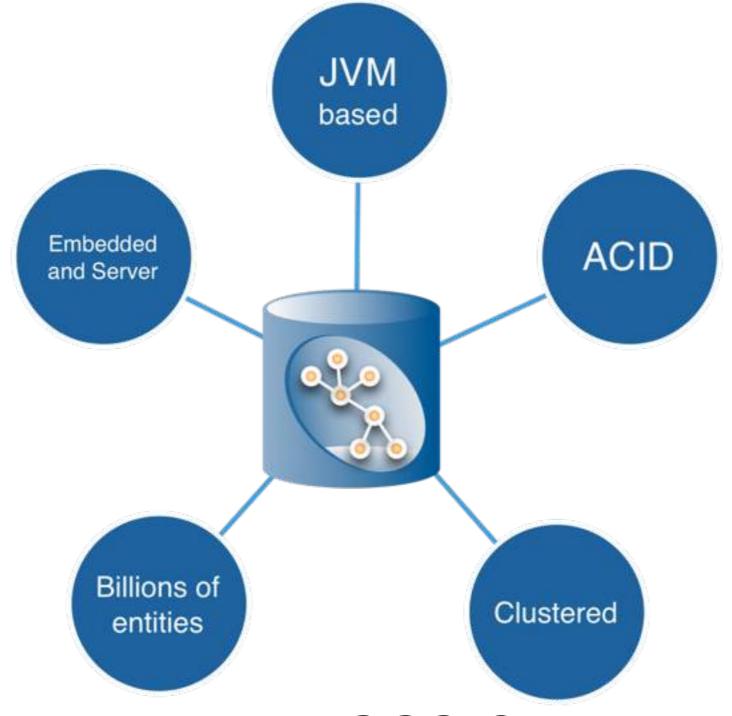

Most widely used, OSS-Graph Database

Why is it so hard to do this stuff?

#### Problem #1:

Relational Databases - Tabular World

Relational databases store data in ways that make it difficult to extract graphs for analysis

#### Problem #2:

#### Graphs at Global Scale

Not just many rows (nodes) x 100M

But also many connections (fan out) x 100

And way more paths:

*nodes x rels steps :* 100M x 100<sup>10</sup>

# Graph Compute Engines - Made for Large Scale Graph Analytics

Graph Compute Engines provide batch or streaming graph computation based on optimized graph algorithm implementations.

Serving as good offline solution for global processing. Often implement a scalable message passing algorithm like Pregel.

Examples: Pregel, Giraph, Faunus, Spark's GraphX

# Spectrum of Graph Processing

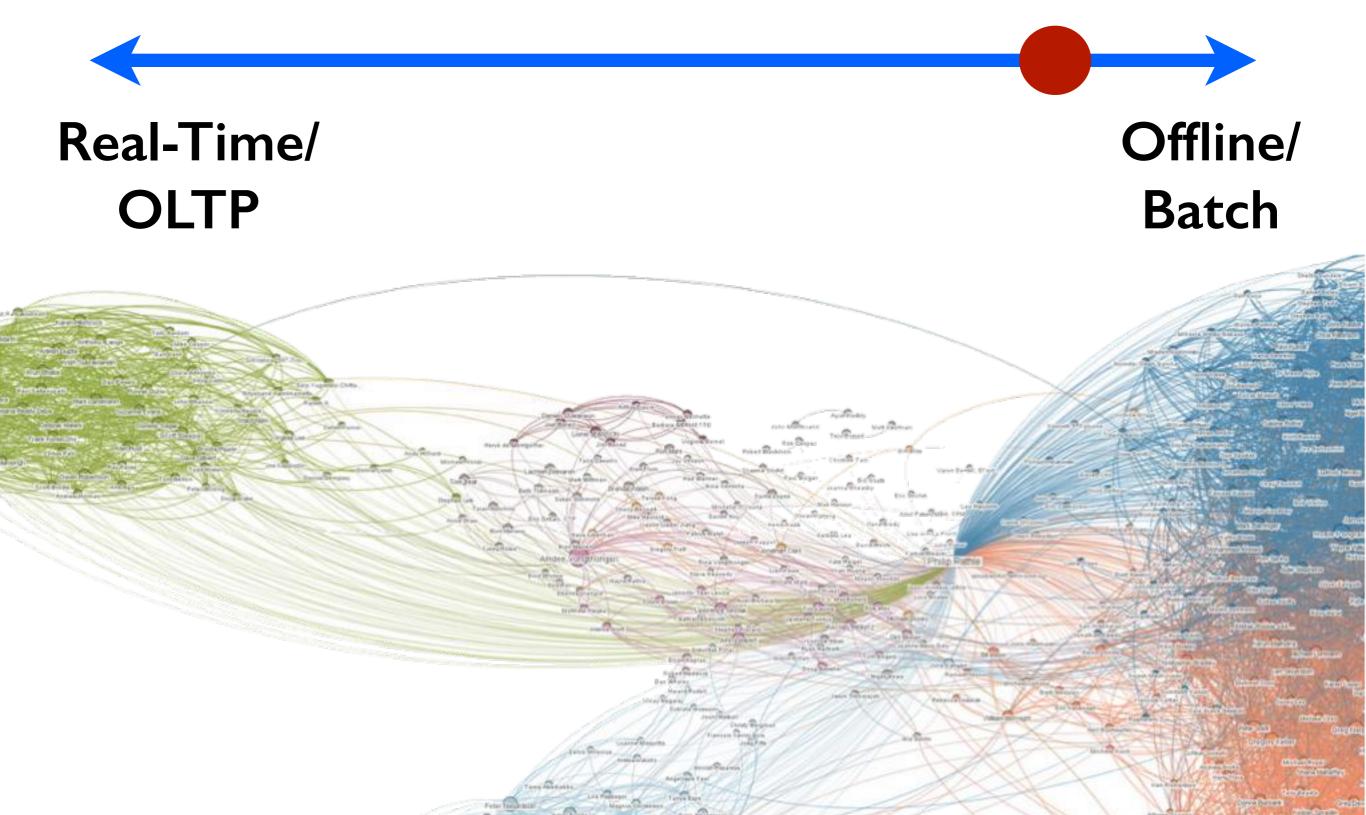

## Hadoop MapReduce

There are several Graph Compute Engines on Hadoop.

Hadoop is great for batch processing of **non computationally expensive** iterative algorithms.

Bound by I/O performance of HDFS/HBase and by memory usage.

## Graph algorithms can be evil at scale

It depends on the complexity of your graph

How many strongly connected components you have

But since some graph algorithms like PageRank are iterative

You have to iterate from one stage and use the results of the previous stage

# It doesn't matter how many nodes you have in your cluster

For iterative graph algorithms the complexity of the graph will make you or break you

Graphs with high complexity need a lot of memory to be processed iteratively

# Meet - Apache Spark

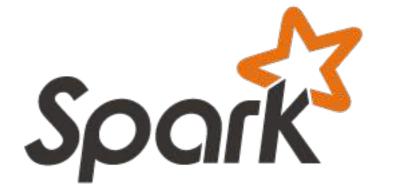

It's a scalable, fault-tolerant in-memory big data and machine learning platform.

Spark integrates well with Hadoop but is more modern and way faster in processing.

Also lets you do in-memory analytics on a graph dataset using the optimized GraphX library!

# Spark GraphX

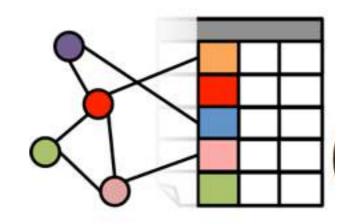

GraphX provides a Property Graph abstraction inside of Spark.

Based on a node-table (id, props) and a relationship-table (from, to, props).

Efficient mapping of those tables in Vertex and Edge abstractions.

## Spark GraphX

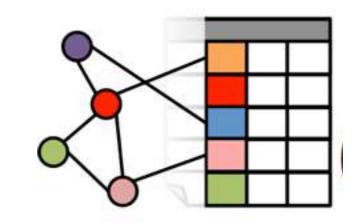

## Property Graph

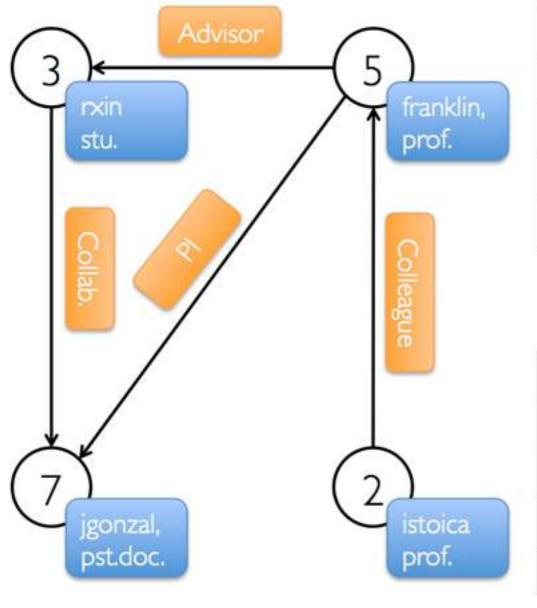

#### Vertex Table

| ld | Property (V)          |  |
|----|-----------------------|--|
| 3  | (rxin, student)       |  |
| 7  | (jgonzal, postdoc)    |  |
| 5  | (franklin, professor) |  |
| 2  | (istoica, professor)  |  |

## Edge Table

| SrcId | Dstld | Property (E) |
|-------|-------|--------------|
| 3     | 7     | Collaborator |
| 5     | 3     | Advisor      |
| 2     | 5     | Colleague    |
| 5     | 7     | PI           |

# Spark GraphX

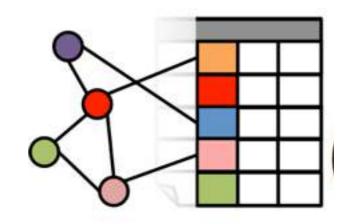

Efficient implementation of Pregel messagalgorithm:

- pre-partition graphs
- push down predicates
- skip unused properties
- only process "active" nodes and edges

## Spark GraphX - Page Rank

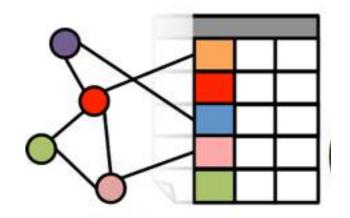

```
val graph = GraphLoader.edgeListFile("hdfs://web.txt")
val prGraph = graph.joinVertices(graph.outDegrees)
val pageRank = prGraph.pregel(initialMessage = 0.0, iter = 10)
  ((oldV, msgSum) => 0.15 + 0.85 * msgSum,
          triplet => triplet.src.pr / triplet.src.deg,
     (msgA, msgB) => msgA + msgB)
pageRank.vertices.top(20) (Ordering.by( . 2)).foreach(println)
```

Open Source Project: Mazerunner

Graph Analytics with 2-way ETL

(Neo4j) <-[:WORKS\_WITH]-> (Spark-GraphX)

#### The basic idea is...

Graph databases plus ETL,

so you can analyze your data,

write it back, and

use it later in your realtime graph queries.

## What is Neo4j Mazerunner?

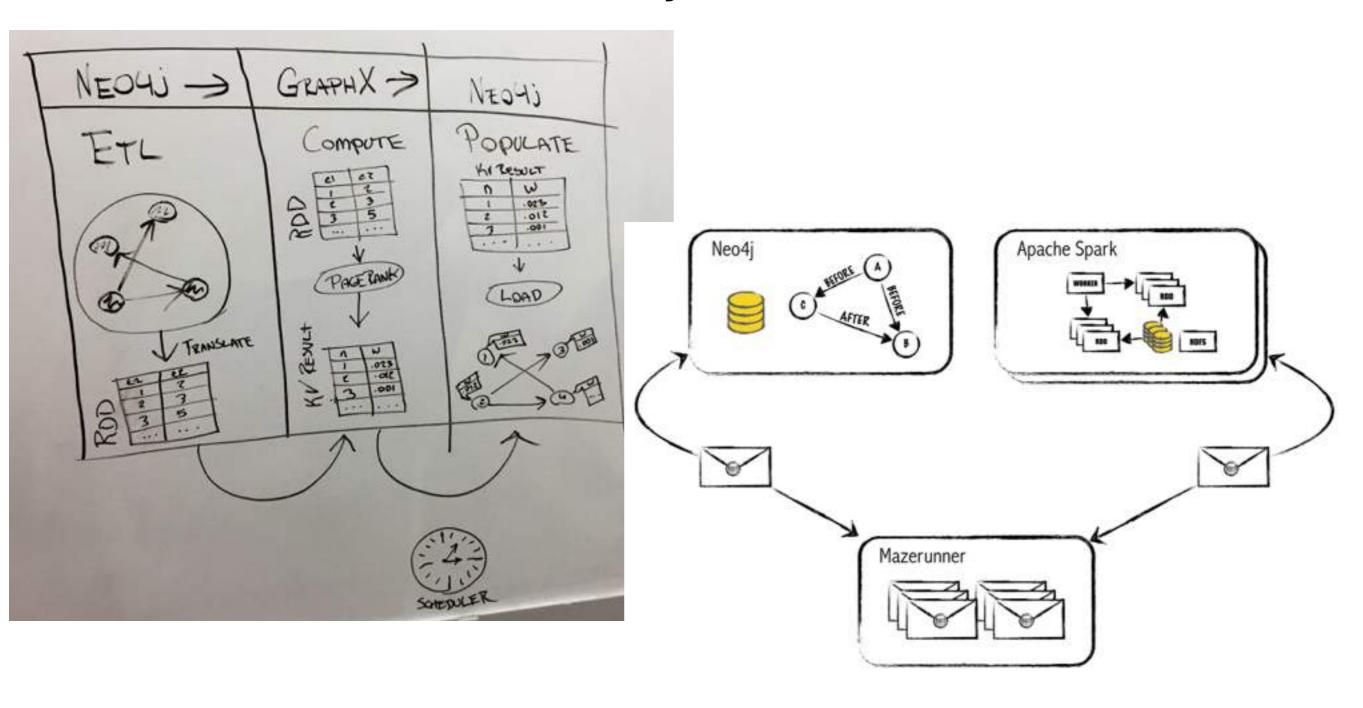

http://www.kennybastani.com/2014/11/using-apache-spark-and-neo4j-for-big.html

# What is Neo4j Mazerunner?

- Neo4j
- RabitMQ
- HDFS
- Spark / GraphX
- Docker

http://www.kennybastani.com/2014/11/using-apache-spark-and-neo4i-for-big.html

#### Docker

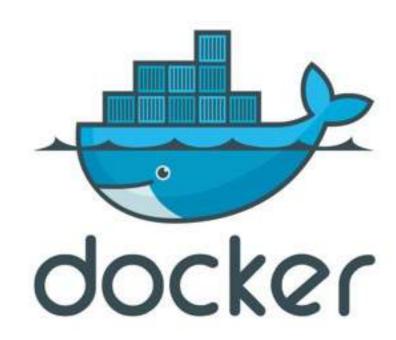

#### Docker is a

lightweight virtualization container engine

that lets you easily package applications

and deploy them with ease.

## Mazerunner runs on Docker Compose

You can pull it down and deploy it safely.

Just for your analytics and

then throw away the docker containers

while leaving the processed data behind.

## Now let's fire up Neo4j Mazerunner

#### Demo Goals:

- How to install and run Mazerunner using Docker Compose
- Run analysis job scheduler that extracts subgraphs, analyzes them, and pops the results back to Neo4j

## Demo: Part 0 - Docker Compose

```
# Start Spark-Neo4j using Docker Compose
docker run --env DOCKER_HOST=$DOCKER_HOST \
              --env DOCKER TLS VERIFY=$DOCKER TLS VERIFY \
              --env DOCKER CERT PATH=/docker/cert \
              -v $DOCKER CERT PATH:/docker/cert \
              -ti kbastani/spark-neo4j up -d
```

http://www.kennybastani.com/2015/03/spark-neo4j-tutorial-docker.html

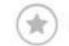

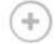

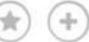

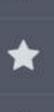

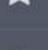

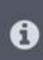

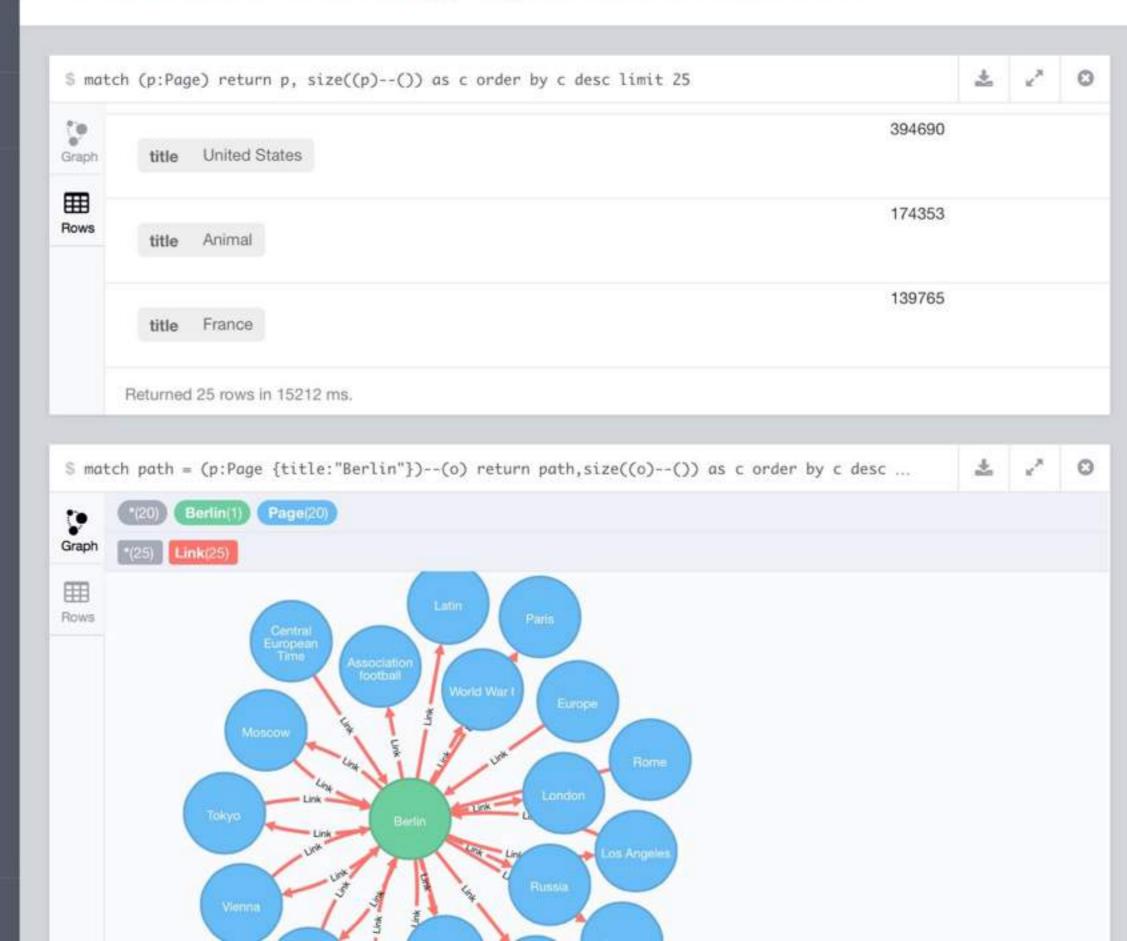

## Demo: Part 2 - PageRank - Mazerunner

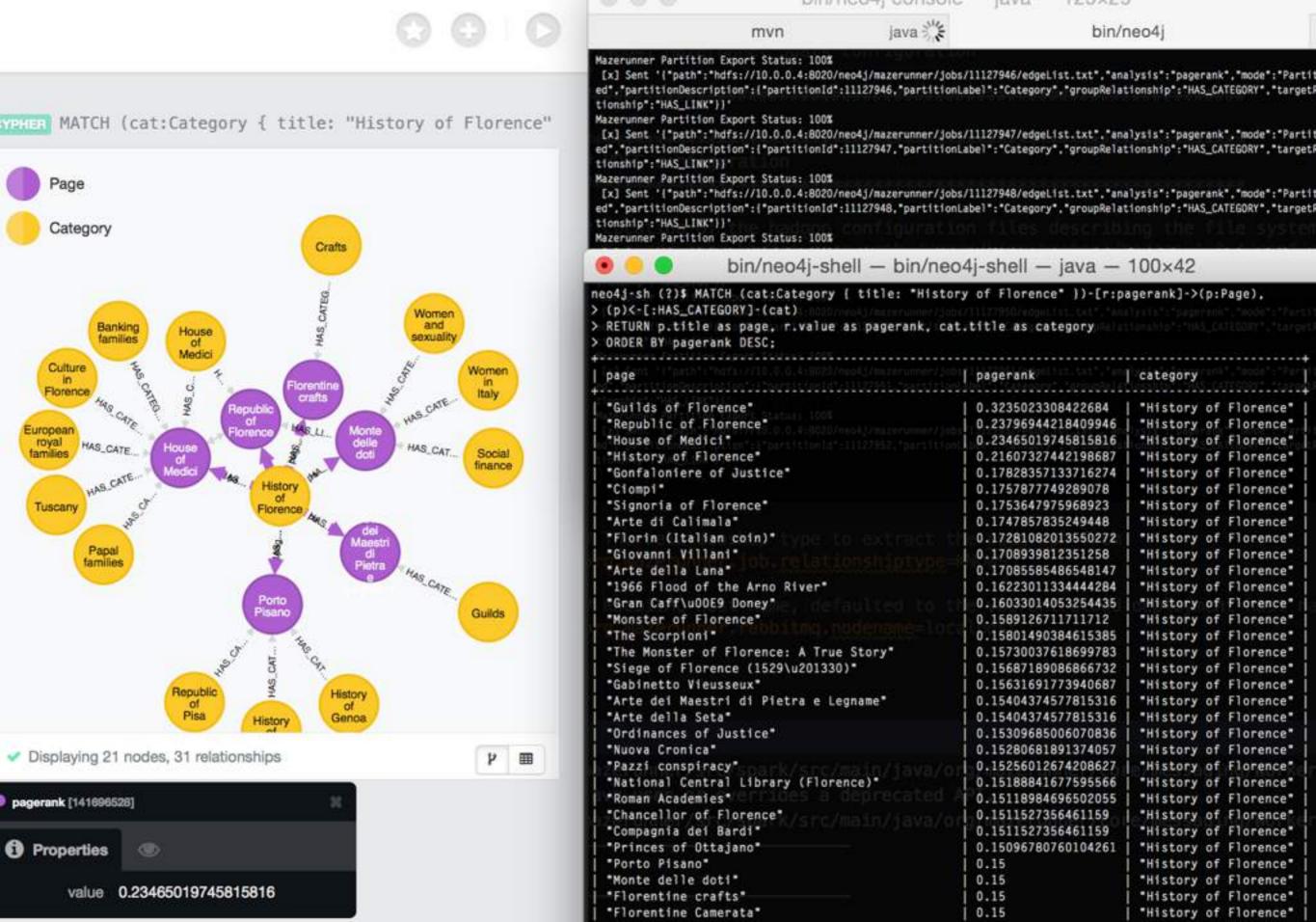

#### What's next?

Try it out.

Provide feedback!

Suggest improvements.

Become a committer to the project and let's make it better

GitHub Project — <u>github.com/kbastani/neo4j-mazerunner</u> Kennys blog — <u>www.kennybastani.com</u>

## PageRank as native Neo4j Extension

Implement a Neo4j Server extension on Neo4j 2.3

Using the Kernel API

And parallelization

Runs pagerank on dbpedia in 90s

## Thanks!

Questions?

Find us online: neo4j.com | @neo4j